## Package 'Rqc'

April 15, 2017

<span id="page-0-0"></span>Type Package

Title Quality Control Tool for High-Throughput Sequencing Data

Version 1.8.0

Author Welliton Souza, Benilton Carvalho <br/>beniltoncarvalho@gmail.com>

Maintainer Welliton Souza <well309@gmail.com>

Description Rqc is an optimised tool designed for quality control and assessment of high-throughput sequencing data. It performs parallel processing of entire files and produces a report which contains a set of high-resolution graphics.

License GPL  $(>= 2)$ 

Depends BiocParallel, ShortRead, ggplot2

Imports BiocGenerics, Biostrings, IRanges, methods, S4Vectors, knitr (>= 1.7), BiocStyle, plyr, markdown, grid, reshape2, digest, Rcpp (>= 0.11.6), biovizBase, shiny, Rsamtools, GenomicAlignments, GenomicFiles

LinkingTo Rcpp

Suggests testthat

VignetteBuilder knitr

biocViews Sequencing, QualityControl, DataImport

URL <https://github.com/labbcb/Rqc>

RoxygenNote 5.0.1

NeedsCompilation yes

## R topics documented:

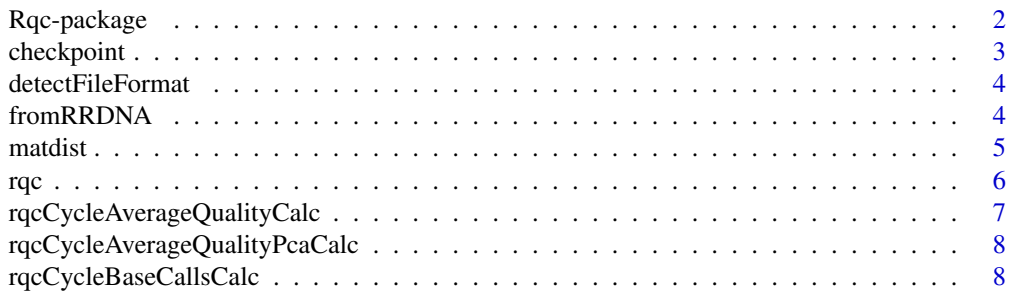

## <span id="page-1-0"></span>2 Rqc-package

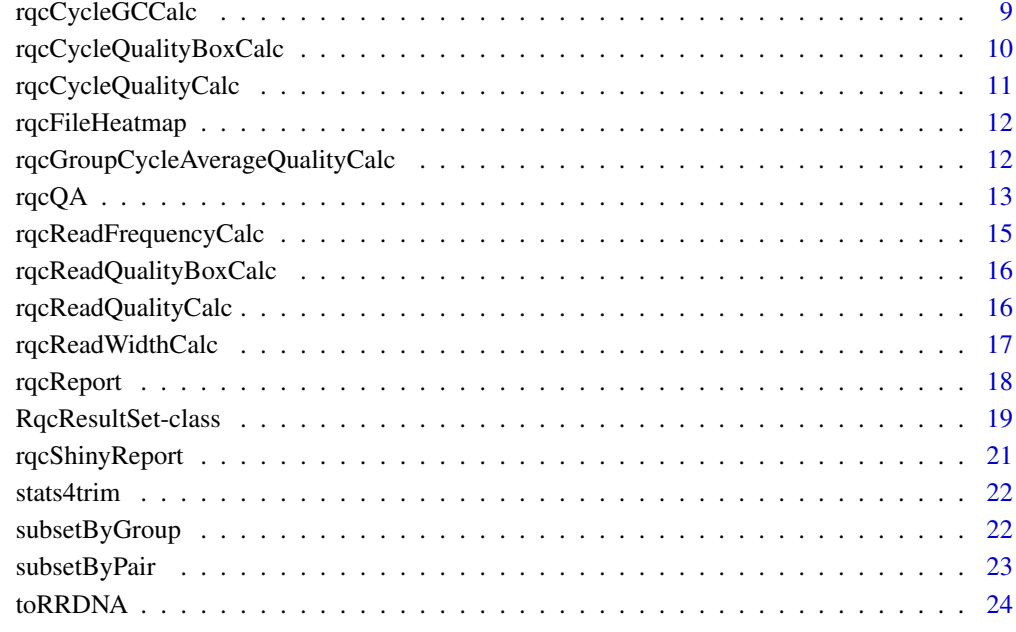

#### **Index** [25](#page-24-0)

Rqc-package *Quality Control Tool for High-Throughput Sequencing Data*

### Description

Rqc is an optimized tool designed for quality assessment of high-throughput sequencing data. It performs parallel processing of entire files and produces a report, which contains a set of highresolution images that can be directly used on publications.

#### Author(s)

Welliton Souza, Benilton Carvalho

Maintainer: Welliton Souza <well309@gmail.com>

```
options(device.ask.default = FALSE)
folder <- system.file(package="ShortRead", "extdata/E-MTAB-1147")
rqc(folder, ".fastq.gz", pair=c(1,1), workers=1)
```
<span id="page-2-0"></span>

## Description

This utility function can be used to save time on task that takes long time to complete. A Rda file are written on disk containing only objects setted to keep. If checkpoint function find related Rda file then this Rda will be loaded.

#### Usage

```
checkpoint(label, CODE, path = ".", overwrite = FALSE, verbose = FALSE,
 keep = NULL)
```
## Arguments

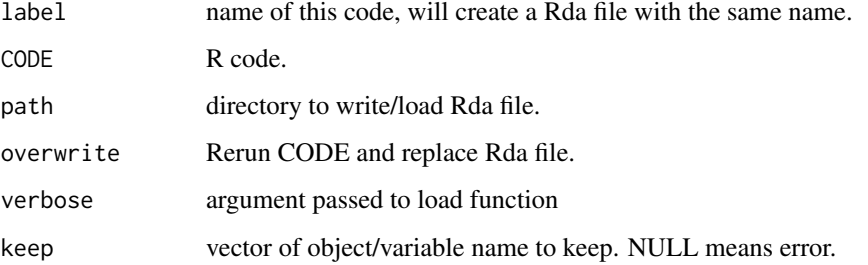

## Value

Nothing.

## Note

Experimental function.

#### Author(s)

Welliton Souza

```
checkpoint("Rqc", path=system.file(package="Rqc", "extdata"), {
  folder <- system.file(package="ShortRead", "extdata/E-MTAB-1147")
  files <- list.files(full.names=TRUE, path=folder)
  rqcResultSet <- rqcQA(files, pair=c(1,1), workers=1)
}, keep="rqcResultSet")
```
<span id="page-3-1"></span><span id="page-3-0"></span>detectFileFormat *Detect file format*

#### Description

Detect file format

## Usage

detectFileFormat(file)

#### Arguments

file file name

## Value

FastqFile or BamFiles objects

## Examples

```
folder <- system.file(package="ShortRead", "extdata/E-MTAB-1147")
files <- list.files(full.names=TRUE, path=folder)
input <- lapply(files, detectFileFormat)
sapply(input, class)
```
fromRRDNA *Revert codified DNA sequences to original DNA sequences.*

## Description

This function receives a vector of strings containing codified DNA and returns a vector of string containing original DNA sequences.

#### Usage

fromRRDNA(rrdnas)

#### Arguments

rrdnas Vector of codified DNA (character vector).

## Value

Vector of original DNA sequences (character vector).

## Note

This function is used internally to restore original DNA sequences stored in RqcResultSet objects (per file top reads).

#### <span id="page-4-0"></span>matdist 5

#### Author(s)

Welliton Souza

## See Also

[perFileTopReads](#page-18-1)

#### Examples

```
dna <- "ATCG"
dna.converted <- toRRDNA(dna)
dna.reverted <- fromRRDNA(dna.converted)
all.equal(dna, dna.reverted)
```
matdist *Distance matrix of the similarity between the DNA sequences.*

## Description

This function receives a vector of strings representing codified DNA sequences and returns a integer matrix representing the similarities between all sequences from input vectors.

#### Usage

```
matdist(rrdnas)
```
#### Arguments

rrdnas Vector of codified DNA sequences (character vector).

## Value

Matrix  $nxn$ , where  $n$  is the length of the largest original DNA sequence.

#### Note

This function is used internally to compute data for rqcFileHeatmap function.

## Author(s)

Welliton Souza

## See Also

[rqcFileHeatmap](#page-11-1)

## Examples

dna1 <- toRRDNA("atcgn") dna2 <- toRRDNA("atcga") matdist(c(dna1, dna2))

## <span id="page-5-1"></span><span id="page-5-0"></span>Description

Rqc is an optimized tool designed for quality assessment of high-throughput sequencing data. It performs parallel processing of entire files and produces an HTML report, which contains a set of high-resolution images that can be directly used on publications.

## Usage

```
rqc(path = ".", pattern, sample = TRUE, n = 1e+06, group = NULL,
  top = 10, pair = NULL, outdir = tempdir(), file = "rqc_report",openBrowser = TRUE, workers = multicoreWorkers())
```
## Arguments

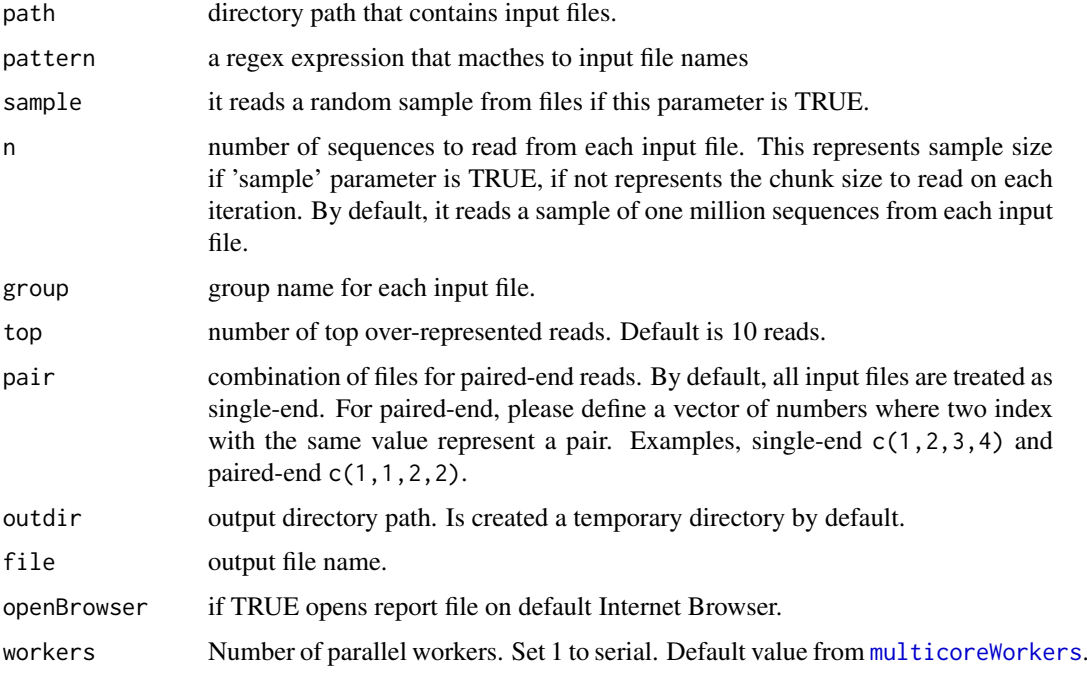

## Value

A invisible named list of RqcResultSet objects, each one represents a file.

#### Author(s)

Welliton Souza

## See Also

[rqcQA](#page-12-1)

#### <span id="page-6-0"></span>rqcCycleAverageQualityCalc 7

## Examples

```
options(device.ask.default = FALSE)
folder <- system.file(package="ShortRead", "extdata/E-MTAB-1147")
rqc(folder, ".fastq.gz", pair=c(1,1), workers=1, openBrowser=FALSE)
```
rqcCycleAverageQualityCalc

*Per cycle average quality by files*

#### <span id="page-6-1"></span>Description

This function plots line graph of per cycle average quality.

## Usage

rqcCycleAverageQualityCalc(rqcResultSet)

rqcCycleAverageQualityPlot(rqcResultSet)

#### Arguments

[rqc](#page-5-1)ResultSet list of RqcResultSet objects created by rqc and [rqcQA](#page-12-1) functions.

#### Value

ggplot2 object

## Functions

• rqcCycleAverageQualityCalc: calculates necessary statistics

#### Author(s)

Welliton Souza

## See Also

[rqcGroupCycleAverageQualityPlot](#page-11-2) plots cycle-specific quality by groups

```
checkpoint("Rqc", path=system.file(package="Rqc", "extdata"), {
  folder <- system.file(package="ShortRead", "extdata/E-MTAB-1147")
  files <- list.files(full.names=TRUE, path=folder)
  rqcResultSet <- rqcQA(files, pair=c(1,1), workers=1)
}, keep="rqcResultSet")
rqcCycleAverageQualityPlot(rqcResultSet)
```

```
rqcCycleAverageQualityPcaCalc
```
*Biplot of PCA of per cycle read average quality*

## Description

This function creates a Biplot of PCA of per cycle read average quality

#### Usage

```
rqcCycleAverageQualityPcaCalc(rqcResultSet)
```
rqcCycleAverageQualityPcaPlot(rqcResultSet)

## Arguments

rqcResultSet list of RqcResultSet objects created by [rqc](#page-5-1) and [rqcQA](#page-12-1) functions.

## Value

Plot object from [ggplot](#page-0-0) function.

## Functions

• rqcCycleAverageQualityPcaCalc: calculates necessary statistics

## Author(s)

Welliton Souza

## Examples

```
checkpoint("Rqc", path=system.file(package="Rqc", "extdata"), {
  folder <- system.file(package="ShortRead", "extdata/E-MTAB-1147")
  files <- list.files(full.names=TRUE, path=folder)
  rqcResultSet <- rqcQA(files, pair=c(1,1), workers=1)
}, keep="rqcResultSet")
rqcCycleAverageQualityPcaPlot(rqcResultSet)
```
rqcCycleBaseCallsCalc *Per cycle base calls plot*

## Description

Creates a bar graph of per cycle base calls.

#### <span id="page-8-0"></span>rqcCycleGCCalc 9

## Usage

rqcCycleBaseCallsCalc(rqcResultSet)

rqcCycleBaseCallsLinePlot(rqcResultSet)

```
rqcCycleBaseCallsPlot(rqcResultSet)
```
#### Arguments

rqcResultSet list of RqcResultSet objects created by [rqc](#page-5-1) and [rqcQA](#page-12-1) functions.

## Value

Plot object from [ggplot](#page-0-0) function.

## Functions

- rqcCycleBaseCallsCalc: calculates necessary statistics
- rqcCycleBaseCallsLinePlot: creates a line graph

## Author(s)

Welliton Souza

## Examples

```
checkpoint("Rqc", path=system.file(package="Rqc", "extdata"), {
  folder <- system.file(package="ShortRead", "extdata/E-MTAB-1147")
  files <- list.files(full.names=TRUE, path=folder)
  rqcResultSet <- rqcQA(files, pair=c(1,1), workers=1)
}, keep="rqcResultSet")
rqcCycleBaseCallsPlot(rqcResultSet)
```
rqcCycleGCCalc *Per cycle percentual GC plot*

## Description

Creates a line graph of per cycle percentual GC.

#### Usage

```
rqcCycleGCCalc(rqcResultSet)
```

```
rqcCycleGCPlot(rqcResultSet)
```
## Arguments

rqcResultSet list of RqcResultSet objects created by [rqc](#page-5-1) and [rqcQA](#page-12-1) functions.

## Value

Plot object from [ggplot](#page-0-0) function.

## Functions

• rqcCycleGCCalc: calculates necessary statistics

## Author(s)

Welliton Souza

## Examples

```
checkpoint("Rqc", path=system.file(package="Rqc", "extdata"), {
  folder <- system.file(package="ShortRead", "extdata/E-MTAB-1147")
  files <- list.files(full.names=TRUE, path=folder)
 rqcResultSet <- rqcQA(files, pair=c(1,1), workers=1)
}, keep="rqcResultSet")
rqcCycleGCPlot(rqcResultSet)
```
rqcCycleQualityBoxCalc

*Per cycle quality box plot*

## Description

Plots per cycle quality box plot.

## Usage

```
rqcCycleQualityBoxCalc(rqcResultSet)
```
rqcCycleQualityBoxPlot(rqcResultSet)

## Arguments

rqcResultSet list of RqcResultSet objects created by [rqc](#page-5-1) and [rqcQA](#page-12-1) functions.

## Value

Plot object from [ggplot](#page-0-0) function.

## Functions

• rqcCycleQualityBoxCalc: calculates necessary statistics

## Author(s)

Welliton Souza

<span id="page-9-0"></span>

#### <span id="page-10-0"></span>rqcCycleQualityCalc 11

## Examples

```
checkpoint("Rqc", path=system.file(package="Rqc", "extdata"), {
  folder <- system.file(package="ShortRead", "extdata/E-MTAB-1147")
  files <- list.files(full.names=TRUE, path=folder)
 rqcResultSet <- rqcQA(files, pair=c(1,1), workers=1)
}, keep="rqcResultSet")
rqcCycleQualityBoxPlot(rqcResultSet)
```
rqcCycleQualityCalc *Per cycle quality plot*

## Description

Creates a graph of per cycle quality.

## Usage

rqcCycleQualityCalc(rqcResultSet)

rqcCycleQualityPlot(rqcResultSet)

#### Arguments

rqcResultSet list of RqcResultSet objects created by [rqc](#page-5-1) and [rqcQA](#page-12-1) functions.

#### Value

Plot object from [ggplot](#page-0-0) function.

#### Functions

• rqcCycleQualityCalc: calculates necessary statistics

#### Author(s)

Welliton Souza

```
checkpoint("Rqc", path=system.file(package="Rqc", "extdata"), {
  folder <- system.file(package="ShortRead", "extdata/E-MTAB-1147")
  files <- list.files(full.names=TRUE, path=folder)
 rqcResultSet <- rqcQA(files, workers=1)
}, keep="rqcResultSet")
rqcCycleQualityPlot(rqcResultSet)
```
<span id="page-11-1"></span><span id="page-11-0"></span>

#### Description

This function plots a heatmap of distance matrix of top over-represented reads. This function does not work with list of RqcResultSet objects, only with one RqcResultSet object.

#### Usage

```
rqcFileHeatmap(rqcResultSet, dist.method = "euclidean",
 hclust.method = "ward.D")
```
## Arguments

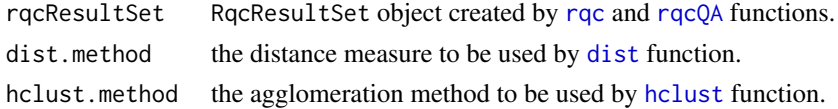

## Value

Plot object from [ggplot](#page-0-0) function.

#### Author(s)

Welliton Souza

#### Examples

```
checkpoint("Rqc", path=system.file(package="Rqc", "extdata"), {
  folder <- system.file(package="ShortRead", "extdata/E-MTAB-1147")
  files <- list.files(full.names=TRUE, path=folder)
  rqcResultSet <- rqcQA(files, pair=c(1,1), workers=1)
}, keep="rqcResultSet")
rqcFileHeatmap(rqcResultSet[[1]])
```
rqcGroupCycleAverageQualityCalc

*Per group average quality across cycles*

### <span id="page-11-2"></span>Description

This function plots cycle-specific quality by groups

## Usage

rqcGroupCycleAverageQualityCalc(rqcResultSet)

rqcGroupCycleAverageQualityPlot(rqcResultSet)

#### <span id="page-12-0"></span> $r \cdot \frac{r}{2}$  13

### Arguments

rqcResultSet list of RqcResultSet objects created by [rqc](#page-5-1) and [rqcQA](#page-12-1) functions.

#### Value

ggplot2 object

## Functions

• rqcGroupCycleAverageQualityCalc: calculates necessary statistics

#### Author(s)

Welliton Souza

## See Also

[rqcCycleAverageQualityPlot](#page-6-1) plots cycle-specific quality by files

## Examples

```
checkpoint("Rqc", path=system.file(package="Rqc", "extdata"), {
  folder <- system.file(package="ShortRead", "extdata/E-MTAB-1147")
  files <- list.files(full.names=TRUE, path=folder)
 rqcResultSet <- rqcQA(files, pair=c(1,1), workers=1)
}, keep="rqcResultSet")
rqcGroupCycleAverageQualityPlot(rqcResultSet)
```
<span id="page-12-1"></span>rqcQA *Quality Assessment Rqc function*

#### Description

Process a set of files and returns a list of quality control data. Files must be FASTQ format, compressed or not.

#### Usage

```
rqcQA(x, sample = TRUE, n = 1e+06, group = rep("None", length(x)),top = 10, pair = seq\_along(x), ...## S4 method for signature 'list'
rqcQA(x, sample, n, group, top, pair,
 workers = multicoreWorkers())
## S4 method for signature 'character'
rqcQA(x, sample = TRUE, n = 1e+06,group = rep("None", length(x)), top = 10, pair = seq\_along(x),workers = multicoreWorkers())
## S4 method for signature 'BamFile'
rqcQA(x, sample, n, group, top, pair)
```
<span id="page-13-0"></span>## S4 method for signature 'FastqFile' rqcQA(x, sample, n, group, top, pair)

## Arguments

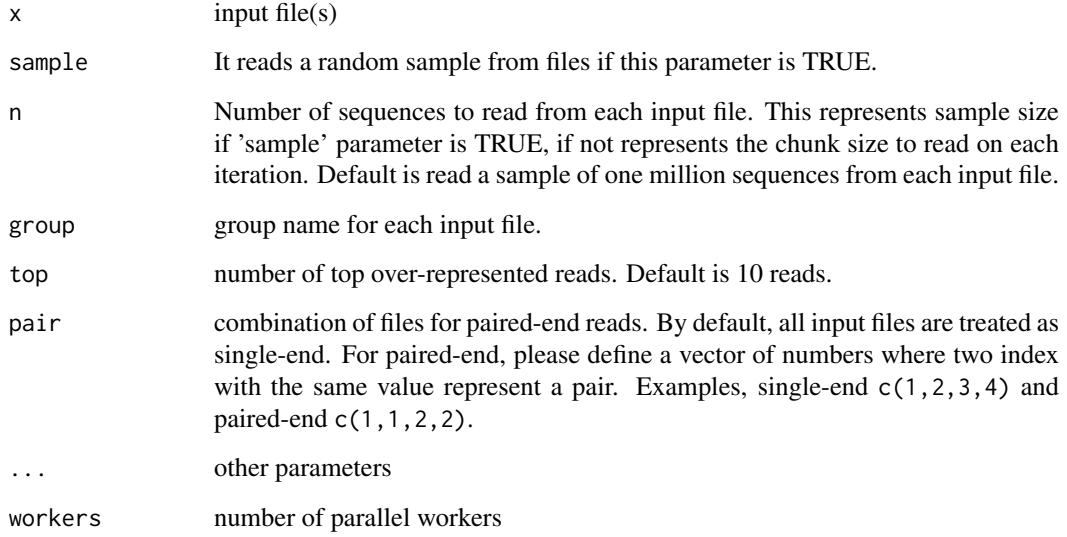

#### Details

Input files are read using FastStreamer and FastSampler classes of [ShortRead](#page-0-0) package. Process multiple files in parallel using [bplapply](#page-0-0) function of [BiocParallel](#page-0-0) package.

#### Value

A named list of RqcResultSet objects, each one represents a file.

## Methods (by class)

- list: process a list of [FastqFile](#page-0-0) and [BamFile](#page-0-0) objects.
- character: automatically detects file format (using [detectFileFormat](#page-3-1) function) of input files then process.
- BamFile: process only one BAM file.
- FastqFile: process only one FASTQ file.

## Author(s)

Welliton Souza

#### See Also

[rqc](#page-5-1)

#### <span id="page-14-0"></span>rqcReadFrequencyCalc 15

## Examples

```
checkpoint("Rqc", path=system.file(package="Rqc", "extdata"), {
  folder <- system.file(package="ShortRead", "extdata/E-MTAB-1147")
  files <- list.files(full.names=TRUE, path=folder)
 rqcResultSet <- rqcQA(files, pair=c(1,1), workers=1)
}, keep="rqcResultSet")
rqcReadQualityPlot(rqcResultSet)
```
rqcReadFrequencyCalc *Read frequency plot*

## Description

This function creates a bar graph of read frequency (in percentage).

## Usage

rqcReadFrequencyCalc(rqcResultSet)

rqcReadFrequencyPlot(rqcResultSet)

#### Arguments

rqcResultSet list of RqcResultSet objects created by [rqc](#page-5-1) and [rqcQA](#page-12-1) functions.

## Value

Plot object from [ggplot](#page-0-0) function.

#### Functions

• rqcReadFrequencyCalc: calculates necessary statistics

#### Author(s)

Welliton Souza

```
checkpoint("Rqc", path=system.file(package="Rqc", "extdata"), {
  folder <- system.file(package="ShortRead", "extdata/E-MTAB-1147")
  files <- list.files(full.names=TRUE, path=folder)
 rqcResultSet <- rqcQA(files, pair=c(1,1), workers=1)
}, keep="rqcResultSet")
rqcReadFrequencyPlot(rqcResultSet)
```
<span id="page-15-0"></span>rqcReadQualityBoxCalc *Per read mean quality box plot*

#### Description

This function creates crate a graphic charts with box plots describing per read mean quality distribution for each input file

## Usage

```
rqcReadQualityBoxCalc(rqcResultSet)
```

```
rqcReadQualityBoxPlot(rqcResultSet)
```
## Arguments

rqcResultSet list of RqcResultSet objects created by [rqc](#page-5-1) and [rqcQA](#page-12-1) functions.

#### Value

Plot object from [ggplot](#page-0-0) function.

## Functions

• rqcReadQualityBoxCalc: calculates necessary statistics

#### Author(s)

Welliton Souza

## Examples

```
checkpoint("Rqc", path=system.file(package="Rqc", "extdata"), {
  folder <- system.file(package="ShortRead", "extdata/E-MTAB-1147")
  files <- list.files(full.names=TRUE, path=folder)
  rqcResultSet <- rqcQA(files, pair=c(1,1), workers=1)
}, keep="rqcResultSet")
rqcReadQualityBoxPlot(rqcResultSet)
```
rqcReadQualityCalc *Per read quality plot*

## Description

Plots the quality of all the files by read.

#### <span id="page-16-0"></span>rqcReadWidthCalc 17

## Usage

rqcReadQualityCalc(rqcResultSet)

rqcReadQualityPlot(rqcResultSet)

#### Arguments

rqcResultSet list of RqcResultSet objects created by [rqc](#page-5-1) and [rqcQA](#page-12-1) functions.

## Value

Plot object from [ggplot](#page-0-0) function.

## Functions

• rqcReadQualityCalc: calculates necessary statistics

#### Author(s)

Welliton Souza

## Examples

```
checkpoint("Rqc", path=system.file(package="Rqc", "extdata"), {
  folder <- system.file(package="ShortRead", "extdata/E-MTAB-1147")
  files <- list.files(full.names=TRUE, path=folder)
 rqcResultSet <- rqcQA(files, pair=c(1,1), workers=1)
}, keep="rqcResultSet")
rqcReadQualityPlot(rqcResultSet)
```
rqcReadWidthCalc *Per read width plot*

## Description

Creates bar graph of per read width from all elements of input list.

## Usage

```
rqcReadWidthCalc(rqcResultSet)
```
rqcReadWidthPlot(rqcResultSet)

## Arguments

rqcResultSet list of RqcResultSet objects created by [rqc](#page-5-1) and [rqcQA](#page-12-1) functions.

## Value

Plot object from [ggplot](#page-0-0) function.

## Functions

• rqcReadWidthCalc: calculates necessary statistics

#### Author(s)

Welliton Souza

## Examples

```
checkpoint("Rqc", path=system.file(package="Rqc", "extdata"), {
  folder <- system.file(package="ShortRead", "extdata/E-MTAB-1147")
  files <- list.files(full.names=TRUE, path=folder)
  rqcResultSet <- rqcQA(files, pair=c(1,1), workers=1)
}, keep="rqcResultSet")
rqcReadWidthPlot(rqcResultSet)
```
rqcReport *Quality Control HTML Report*

#### Description

Generates an HTML report file.

#### Usage

```
rqcReport(rqcResultSet, outdir = tempdir(), file = "rqc_report",
 keepMD = FALSE, templateFile = system.file("templates", package = "Rqc",
  "rqc_report.Rmd"))
```
## Arguments

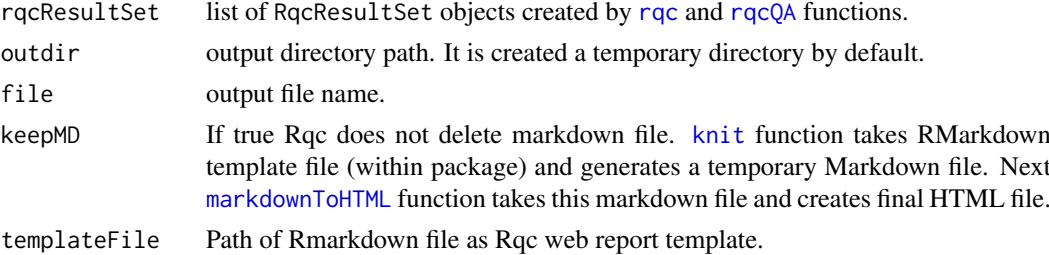

## Details

Also creates a directory called "figure" in outdir path.

#### Value

Report file path.

## Author(s)

Welliton Souza

<span id="page-17-0"></span>

#### <span id="page-18-0"></span>RqcResultSet-class 19

#### See Also

[rqc](#page-5-1) [rqcQA](#page-12-1)

Examples

```
options(device.ask.default = FALSE)
checkpoint("Rqc", path=system.file(package="Rqc", "extdata"), {
  folder <- system.file(package="ShortRead", "extdata/E-MTAB-1147")
  files <- list.files(full.names=TRUE, path=folder)
 rqcResultSet <- rqcQA(files, pair=c(1,1), workers=1)
}, keep="rqcResultSet")
reportFile <- rqcReport(rqcResultSet)
browseURL(reportFile)
```
<span id="page-18-2"></span>RqcResultSet-class *Class RqcResultSet*

## <span id="page-18-1"></span>Description

Class RqcResultSet Frequency distribution of cycle-specific base call Frequency distribution of cycle-specific quality File information Top over-represented sequencing reads Read frequency table Frequency distribution of per read mean quality Frequency distribution of read width

#### Usage

perCycleBasecall(x)

## S4 method for signature 'RqcResultSet' perCycleBasecall(x)

## S4 method for signature 'list' perCycleBasecall(x)

perCycleQuality(x)

## S4 method for signature 'RqcResultSet' perCycleQuality(x)

## S4 method for signature 'list' perCycleQuality(x)

20 **RacResultSet-class** 

```
perFileInformation(x)
```
## S4 method for signature 'RqcResultSet' perFileInformation(x)

## S4 method for signature 'list' perFileInformation(x)

```
perFileTopReads(x)
```
## S4 method for signature 'RqcResultSet' perFileTopReads(x)

## S4 method for signature 'list' perFileTopReads(x)

perReadFrequency(x)

## S4 method for signature 'RqcResultSet' perReadFrequency(x)

## S4 method for signature 'list' perReadFrequency(x)

perReadQuality(x)

## S4 method for signature 'RqcResultSet' perReadQuality(x)

```
## S4 method for signature 'list'
perReadQuality(x)
```

```
perReadWidth(x)
```
## S4 method for signature 'RqcResultSet' perReadWidth(x)

## S4 method for signature 'list' perReadWidth(x)

## Arguments

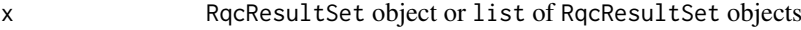

#### Value

- data frame
- data frame
- data frame
- data frame
- data frame

#### <span id="page-20-0"></span>rqcShinyReport 21

data frame

data frame

## Examples

```
checkpoint("Rqc", path=system.file(package="Rqc", "extdata"), {
  folder <- system.file(package="ShortRead", "extdata/E-MTAB-1147")
  files <- list.files(full.names=TRUE, path=folder)
  rqcResultSet <- rqcQA(files, pair=c(1,1), workers=1)
}, keep="rqcResultSet")
head(perCycleBasecall(rqcResultSet))
head(perCycleQuality(rqcResultSet))
head(perReadFrequency(rqcResultSet))
head(perReadQuality(rqcResultSet))
head(perReadWidth(rqcResultSet))
perFileInformation(rqcResultSet)
perFileTopReads(rqcResultSet)
```
rqcShinyReport *Interactive Quality Control Report*

#### Description

This function runs a Shiny web application of interactive Rqc report. This is useful for large amount of files and sample groups.

## Usage

```
rqcShinyReport(rqcResultSet)
```
#### Arguments

rqcResultSet list of [RqcResultSet-class](#page-18-2) objects

#### Value

function

#### Author(s)

Welliton Souza

```
checkpoint("Rqc", path=system.file(package="Rqc", "extdata"), {
  folder <- system.file(package="ShortRead", "extdata/E-MTAB-1147")
  files <- list.files(full.names=TRUE, path=folder)
  rqcResultSet <- rqcQA(files, pair=c(1,1), workers=1)
}, keep="rqcResultSet")
# rqcShinyReport(rqcResultSet)
```
<span id="page-21-0"></span>

#### Description

This function estimates how many reads would be lost if the sequences are filtered by a minimum read mean quality value. Also this function estimates what is the minimum read mean quality value for filtering and lose max percentage defined.

#### Usage

stats4trim(rqcResultSet, qmin, pmax)

#### Arguments

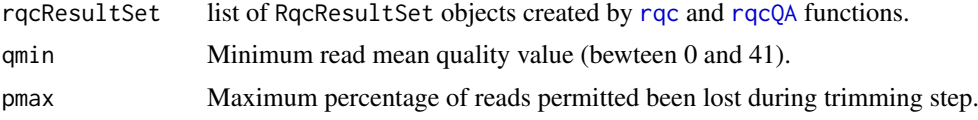

## Value

A data frame containg estimated minimum quality and maximum percentage for each input file.

#### Author(s)

Welliton Souza

#### Examples

```
checkpoint("Rqc", path=system.file(package="Rqc", "extdata"), {
  folder <- system.file(package="ShortRead", "extdata/E-MTAB-1147")
  files <- list.files(full.names=TRUE, path=folder)
 rqcResultSet <- rqcQA(files, pair=c(1,1), workers=1)
}, keep="rqcResultSet")
stats4trim(rqcResultSet, qmin=20)
stats4trim(rqcResultSet, pmax=10)
```
subsetByGroup *Subset RqcResultSet object by group name.*

## Description

This function subsets RqcResultSet object function by group name.

## Usage

subsetByGroup(rqcResultSet, group)

#### <span id="page-22-0"></span>subsetByPair 23

## Arguments

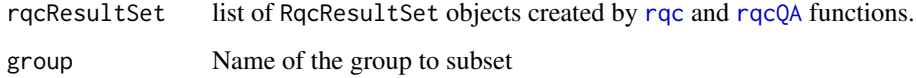

## Value

list of RqcResultSet objects from only one group.

## Author(s)

Welliton Souza

## Examples

```
folder <- system.file(package="ShortRead", "extdata/E-MTAB-1147")
files <- list.files(full.names=TRUE, path=folder)
rqcResultSet <- rqcQA(files, workers=1, group=c("a", "b"))
perFileInformation(subsetByGroup(rqcResultSet, "a"))
```
subsetByPair *Subset RqcResultSet object by pair files.*

## Description

This function subsets RqcResultSet object function by pair files.

#### Usage

```
subsetByPair(rqcResultSet, pair)
```
## Arguments

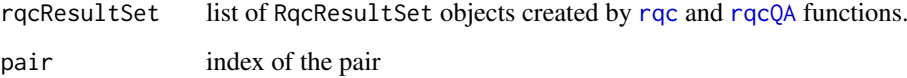

## Value

list of RqcResultSet objects from only one pair.

## Author(s)

Welliton Souza

## Examples

```
checkpoint("Rqc", path=system.file(package="Rqc", "extdata"), {
  folder <- system.file(package="ShortRead", "extdata/E-MTAB-1147")
  files <- list.files(full.names=TRUE, path=folder)
  rqcResultSet <- rqcQA(files, pair=c(1,1), workers=1)
}, keep="rqcResultSet")
perFileInformation(subsetByPair(rqcResultSet, 1))
```
toRRDNA *Title: Convert DNA sequences to Reduced Representation format*

## Description

This function receives a vector of strings (character vector) containing DNA sequences and returns a vector of strings containing codified DNA.

## Usage

toRRDNA(dnas)

## Arguments

dnas Vector of DNA sequences (character vector).

#### Value

Vector of DNA converted to reduced representation format (character vector).

#### Note

This function is used internally to compute top over-represented reads and to store in RqcResultSet objects (per file top reads).

#### Author(s)

Welliton Souza

## See Also

[perFileTopReads](#page-18-1)

#### Examples

dna <- "ATCGNATCGTA" dna.converted <- toRRDNA(dna) nchar(dna) nchar(dna.converted)

<span id="page-23-0"></span>

# <span id="page-24-0"></span>Index

```
∗Topic graphics
    rqc, 6
    rqcCycleAverageQualityCalc, 7
    rqcCycleAverageQualityPcaCalc, 8
    rqcCycleBaseCallsCalc, 8
    rqcCycleGCCalc, 9
    rqcCycleQualityBoxCalc, 10
    rqcCycleQualityCalc, 11
    rqcFileHeatmap, 12
    rqcGroupCycleAverageQualityCalc,
        12
    rqcReadFrequencyCalc, 15
    rqcReadQualityBoxCalc, 16
    rqcReadQualityCalc, 16
    rqcReadWidthCalc, 17
∗Topic package
    Rqc-package, 2
∗Topic qc
    rqc, 6
    rqcCycleAverageQualityCalc, 7
    rqcCycleAverageQualityPcaCalc, 8
    rqcCycleBaseCallsCalc, 8
    rqcCycleGCCalc, 9
    rqcCycleQualityBoxCalc, 10
    rqcCycleQualityCalc, 11
    rqcFileHeatmap, 12
    rqcGroupCycleAverageQualityCalc,
        12
    rqcReadFrequencyCalc, 15
    rqcReadQualityBoxCalc, 16
    rqcReadQualityCalc, 16
    rqcReadWidthCalc, 17
    stats4trim, 22
    subsetByGroup, 22
    subsetByPair, 23
∗Topic trimming
    stats4trim, 22
BamFile, 14
BiocParallel, 14
bplapply, 14
```
checkpoint, [3](#page-2-0)

detectFileFormat, [4,](#page-3-0) *[14](#page-13-0)* dist, *[12](#page-11-0)* FastqFile, *[14](#page-13-0)* fromRRDNA, [4](#page-3-0) ggplot, *[8](#page-7-0)[–12](#page-11-0)*, *[15](#page-14-0)[–17](#page-16-0)* hclust, *[12](#page-11-0)* knit, *[18](#page-17-0)* markdownToHTML, *[18](#page-17-0)* matdist, [5](#page-4-0) multicoreWorkers, *[6](#page-5-0)* perCycleBasecall *(*RqcResultSet-class*)*, [19](#page-18-0) perCycleBasecall,list-method *(*RqcResultSet-class*)*, [19](#page-18-0) perCycleBasecall,RqcResultSet-method *(*RqcResultSet-class*)*, [19](#page-18-0) perCycleQuality *(*RqcResultSet-class*)*, [19](#page-18-0) perCycleQuality,list-method *(*RqcResultSet-class*)*, [19](#page-18-0) perCycleQuality,RqcResultSet-method *(*RqcResultSet-class*)*, [19](#page-18-0) perFileInformation *(*RqcResultSet-class*)*, [19](#page-18-0) perFileInformation,list-method *(*RqcResultSet-class*)*, [19](#page-18-0) perFileInformation,RqcResultSet-method *(*RqcResultSet-class*)*, [19](#page-18-0) perFileTopReads, *[5](#page-4-0)*, *[24](#page-23-0)* perFileTopReads *(*RqcResultSet-class*)*, [19](#page-18-0) perFileTopReads,list-method *(*RqcResultSet-class*)*, [19](#page-18-0) perFileTopReads,RqcResultSet-method *(*RqcResultSet-class*)*, [19](#page-18-0) perReadFrequency *(*RqcResultSet-class*)*, [19](#page-18-0) perReadFrequency,list-method *(*RqcResultSet-class*)*, [19](#page-18-0) perReadFrequency,RqcResultSet-method *(*RqcResultSet-class*)*, [19](#page-18-0)

26 INDEX

perReadQuality *(*RqcResultSet-class*)*, [19](#page-18-0) perReadQuality,list-method *(*RqcResultSet-class*)*, [19](#page-18-0) perReadQuality,RqcResultSet-method *(*RqcResultSet-class*)*, [19](#page-18-0) perReadWidth *(*RqcResultSet-class*)*, [19](#page-18-0) perReadWidth,list-method *(*RqcResultSet-class*)*, [19](#page-18-0) perReadWidth,RqcResultSet-method *(*RqcResultSet-class*)*, [19](#page-18-0) Rqc *(*Rqc-package*)*, [2](#page-1-0) rqc, [6,](#page-5-0) *[7](#page-6-0)[–19](#page-18-0)*, *[22,](#page-21-0) [23](#page-22-0)* Rqc-package, [2](#page-1-0) rqcCycleAverageQualityCalc, [7](#page-6-0) rqcCycleAverageQualityPcaCalc, [8](#page-7-0) rqcCycleAverageQualityPcaPlot *(*rqcCycleAverageQualityPcaCalc*)*, [8](#page-7-0) rqcCycleAverageQualityPlot, *[13](#page-12-0)* rqcCycleAverageQualityPlot *(*rqcCycleAverageQualityCalc*)*, [7](#page-6-0) rqcCycleBaseCallsCalc, [8](#page-7-0) rqcCycleBaseCallsLinePlot *(*rqcCycleBaseCallsCalc*)*, [8](#page-7-0) rqcCycleBaseCallsPlot *(*rqcCycleBaseCallsCalc*)*, [8](#page-7-0) rqcCycleGCCalc, [9](#page-8-0) rqcCycleGCPlot *(*rqcCycleGCCalc*)*, [9](#page-8-0) rqcCycleQualityBoxCalc, [10](#page-9-0) rqcCycleQualityBoxPlot *(*rqcCycleQualityBoxCalc*)*, [10](#page-9-0) rqcCycleQualityCalc, [11](#page-10-0) rqcCycleQualityPlot *(*rqcCycleQualityCalc*)*, [11](#page-10-0) rqcFileHeatmap, *[5](#page-4-0)*, [12](#page-11-0) rqcGroupCycleAverageQualityCalc, [12](#page-11-0) rqcGroupCycleAverageQualityPlot, *[7](#page-6-0)* rqcGroupCycleAverageQualityPlot *(*rqcGroupCycleAverageQualityCalc*)*, [12](#page-11-0) rqcQA, *[6](#page-5-0)[–13](#page-12-0)*, [13,](#page-12-0) *[15](#page-14-0)[–19](#page-18-0)*, *[22,](#page-21-0) [23](#page-22-0)* rqcQA,BamFile-method *(*rqcQA*)*, [13](#page-12-0) rqcQA,character-method *(*rqcQA*)*, [13](#page-12-0) rqcQA,FastqFile-method *(*rqcQA*)*, [13](#page-12-0) rqcQA,list-method *(*rqcQA*)*, [13](#page-12-0) rqcReadFrequencyCalc, [15](#page-14-0) rqcReadFrequencyPlot *(*rqcReadFrequencyCalc*)*, [15](#page-14-0) rqcReadQualityBoxCalc, [16](#page-15-0) rqcReadQualityBoxPlot

*(*rqcReadQualityBoxCalc*)*, [16](#page-15-0) rqcReadQualityCalc, [16](#page-15-0)

rqcReadQualityPlot *(*rqcReadQualityCalc*)*, [16](#page-15-0) rqcReadWidthCalc, [17](#page-16-0) rqcReadWidthPlot *(*rqcReadWidthCalc*)*, [17](#page-16-0) rqcReport, [18](#page-17-0) RqcResultSet-class, [19](#page-18-0) rqcShinyReport, [21](#page-20-0)

ShortRead, *[14](#page-13-0)* stats4trim, [22](#page-21-0) subsetByGroup, [22](#page-21-0) subsetByPair, [23](#page-22-0)

toRRDNA, [24](#page-23-0)